**Приложение 2** к ООП по специальности 09.02.07 Информационные системы и программирование

# **Министерство образования и науки Карачаево-Черкесской Республики**

Профессиональное образовательное учреждение «Международный колледж «Полиглот»

# РАБОЧАЯ ПРОГРАММА УЧЕБНОЙ ДИСЦИПЛИНЫ

# ОП.13 СИСТЕМНОЕ АДМИНИСТРИРОВАНИЕ ИТ СЕТЕЙ

г. Черкесск, 2021 г.

# РАССМОТРЕНО, РЕКОМЕНДОВАНО И ОДОБРЕНО Педагогическим советом Международного колледжа «Полиглот», Протокол № 01 от «28» августа 2021 г.

УТВЕРЖДЕНО приказом по Профессиональному образовательному учреждению «Международный колледж «Полиглот» № 02 от «30» августа 2021г.

СОГЛАСОВАНО Решением Педагогического совета «28» августа 2021г., протокол № 01.

Программа учебной дисциплины ОП.13 Системное администрирование ИТ сетей разработана в соответствии с требованиями федерального государственного образовательного среднего профессионального образования по специальности 09.02.07 Информационные системы и программирование, утвержденного приказом Министерства образования и науки Российской Федерации от 9 декабря 2016 года № 1547, примерной основной образовательной программы по специальности 09.02.07 Информационные системы и программирование.

.

**Организация – разработчик:** Профессиональное образовательное учреждение «Международный колледж «Полиглот»

#### **Разработчик:**

Хубиев А.А., преподаватель «Международный колледж «Полиглот»

# **СОДЕРЖАНИЕ**

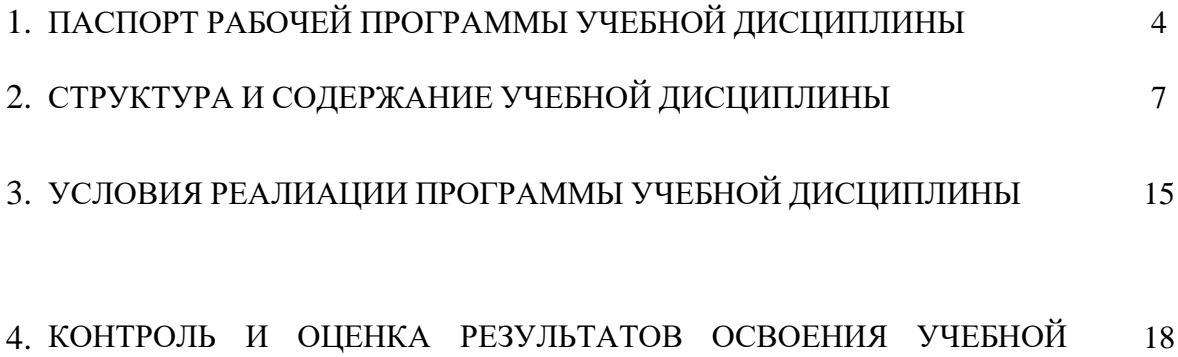

ДИСЦИПЛИНЫ

## **1. ПАСПОРТ РАБОЧЕЙ ПРОГРАММЫ УЧЕБНОЙ ДИСЦИПЛИНЫ**

## **1.1. Область применения программы**

Программа учебной дисциплины является частью основной образовательной программы по специальности среднего профессионального образования 09.02.067 Информационные системы и программирование в соответствии с ФГОС СПО 09.02.07 Информационные системы и программирование, утверждённым приказом Министерства образования и науки Российской Федерации 09 декабря 2016 № 1547, зарегистрированным в Министерстве юстиции Российской Федерации 26 декабря 2016 года, регистрационный № 44936, входящим в укрупнённую группу ТОП-50 09.00.00 Информатика и вычислительная техника.

## **1.2. Место дисциплины в структуре основной образовательной программы:**

Учебная дисциплина «Системное администрирование ИТ сетей» входит в общепрофессиональный цикл специальности 09.02.07 Информационные системы и программирование и введена за счет часов, отведенных на вариативную часть.

Программа учебной дисциплины частично включает некоторые разделы курса Cisco «CCNA Routing and Switching» и позволяет подготовить студентов к экзамену ICND1 100-101 для получения международной индустриальной сертификации CCENT (сертифицированный компанией Cisco сетевой техник начального уровня). Ссертификация подтверждает наличие практических навыков, необходимых для работы на базовых должностях в области ИКТ, пригодность и компетентность специалиста при работе в среде, где используются сетевые устройства и программное обеспечение Cisco.

Сертификация CCENT - это первый шаг к получению признанного в отрасли сертификата специалиста по сетям Cisco CCNA Routing and Switching.

Данный курс является вторым<sup>1</sup> в ТОП-программе «Основы информационнокоммуникационных технологий и сетевое администрирование». Приобретаемые в ходе его изучения компетенции необходимы для последующего изучения курса

«Масштабирование и настройка корпоративных сетей».

От студентов, приступающих к изучению курса, требуется предварительное изучение курса «Основы аппаратного и программного обеспечения персональных компьютеров» или демонстрация соответствующих ему компетенций.

#### **1.3. Цель и планируемые результаты освоения дисциплины:**

Изучение дисциплины «*Системное администрирование ИТ сетей***»** направлено на достижение следующих целей

• **освоение и систематизация знаний** по выбору типовых методов и способов выполнения профессиональных решения задач, относящихся к компьютерным сетям и средствам диагностики основных узлов компьютерных сетей.

В качестве предваряющего рекомендуется курс «Основы аппаратного и программного обеспечения персональных компьютеров» или другие курсы, которые развивают необходимые ИКТ-компетенции.

- **овладение умениями** использовать инструменты информационно коммуникационных технологий (компьютерных сетей) и настраивать их для нужд пользователя;
- **развитие** самостоятельного и алгоритмического мышления, способностей к формализации при решении задач, элементов системного мышления; чувства коллективизма;
- **приобретение опыта** поиска и использования информации, необходимой для эффективного выполнения профессиональных задач, проектной деятельности и практической работы с различными сетевыми устройствами, поиска неисправностей в сетях, коллективной реализации информационных проектов.

Что касается **образовательной программы Cisco, то н**а основе изучения материала данной дисциплины студенты должны овладеть компетенцией *"Проектирование и техническое сопровождение компьютерных сетей" (код - NET)* на базовом уровне

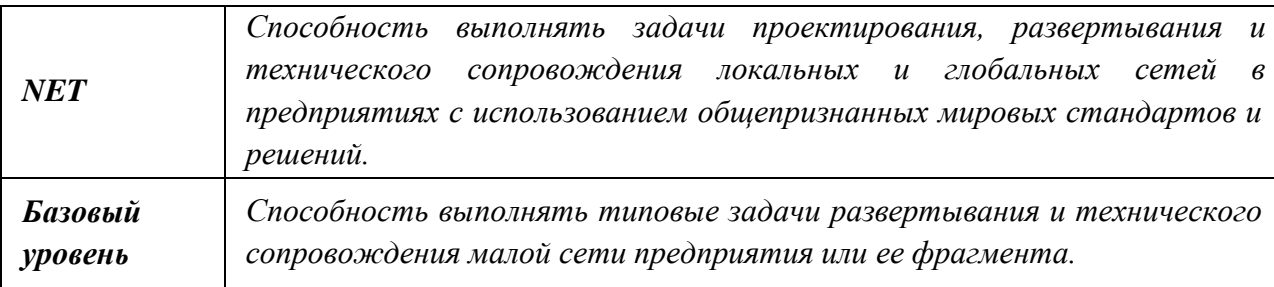

В результате освоения учебной дисциплины «*Системное администрирование ИТ сетей*» обучающийся должен приобрести следующий набор знаний, умений, практических навыков и личных качеств:

## **знать:**

- принципы связи и обмен данными в локальной проводной сети;
- уровни доступа и распределения в сети Ethernet;
- структура и принципы обмена данными между узлами в сети Интернет;
- схема подключения к Интернету через поставщика услуг;
- сетевые устройства в NOC;
- виды, характеристики и маркировка сетевых кабелей и контактов;
- сетевая адресация: IP-адреса и маски подсети, типы IP-адресов и методы их получения, динамическое получение адресов DHCP;
- многоуровневая модель OSI и сетевые протоколы;
- беспроводные технологии и локальные сети;
- угрозы безопасности в локальной компьютерной сети: методы атак и политика безопасности, межсетевые экраны, вопросы безопасности, актуальные для провайдеров;
- основные сетевые службы: архитектура клиент-сервер, IP-сервисы и принципы их работы, электронная почта, служба доменных имен (DNS);
- архитектура и возможности системы Cisco IOS;
- основные протоколы маршрутизации;
- структура IP-адресация в LAN, NAT и PAT;
- базовые настройки маршрутизатора ISR, настройка ISR в CCP, использование IOS CLI;
- базовые настройки коммутатора Cisco;
- механизмы резервного копирования и аварийного восстановления в сети.

**уметь:**

- проектировать и устанавливать домашнюю сеть или сеть малого предприятия, подключать ее к Интернету;
- выполнять проверку и устранять неполадки сети и подключения к Интернету;
- выявлять и устранять угрозы безопасности домашней локальной компьютерной сети;
- настраивать и проверять распространенные Интернет-приложения;
- настраивать базовые IP-сервисы;
- устанавливать и настраивать устройства с системой Cisco IOS для подключения к Интернету и к серверам, а также выполнять поиск и устранение неполадок;
- проектировать базовую проводную инфраструктуру для поддержки сетевого трафика;
- обеспечивать подключение к сети WAN с использованием сервисов телекоммуникационных компаний;
- выполнять адекватные процедуры восстановления при авариях и осуществлять резервирование сервера;
- контролировать производительность сети и выявлять сбои;
- выявлять и устранять неполадки в компьютерных сетях.

## **практические навыки:**

- создания и настройки одноранговой сети, компьютерной сети с помощью маршрутизатора, беспроводной сети;
- создания подсетей и настройки обмена данными;
- установки и настройки сетевых устройств: сетевых плат, маршрутизаторов, коммутаторов и др.;
- использования основных команд для проверки подключения к Интернету, отслеживания сетевых пакетов, параметров IP- адресации;
- монтажа кабелей "витая пара" и подключение компьютера к сети;
- настройки безопасности компьютерной сети;
- поиска и устранения проблем в компьютерных сетях, их обслуживания;
- отслеживания пакетов в сети и проектирования сетевых брандмауэров.

## **Личностные результаты:**

**ЛР 1.** Осознающий себя гражданином и защитником великой страны.

**ЛР 2.** Проявляющий активную гражданскую позицию, демонстрирующий приверженность принципам честности, порядочности, открытости, экономически активный и участвующий в студенческом и территориальном самоуправлении, в том числе на условиях добровольчества, продуктивно взаимодействующий и участвующий в деятельности общественных организаций.

**ЛР 3.** Соблюдающий нормы правопорядка, следующий идеалам гражданского общества, обеспечения безопасности, прав и свобод граждан России. Лояльный к установкам и проявлениям представителей субкультур, отличающий их от групп с деструктивным и девиантным поведением. Демонстрирующий неприятие и предупреждающий социально опасное поведение окружающих.

**ЛР 4.** Проявляющий и демонстрирующий уважение к людям труда, осознающий ценность собственного труда. Стремящийся к формированию в сетевой среде личностно и профессионального конструктивного «цифрового следа».

**ЛР 10.** Заботящийся о защите окружающей среды, собственной и чужой безопасности, в том числе цифровой.

**ЛР 13.** Демонстрирующий умение эффективно взаимодействовать в команде, вести диалог, в том числе с использованием средств коммуникации.

**ЛР 14.** Демонстрирующий навыки анализа и интерпретации информации из различных источников с учетом нормативно-правовых норм.

**ЛР 15.** Демонстрирующий готовность и способность к образованию, в том числе самообразованию, на протяжении всей жизни; сознательное отношение к непрерывному образованию как условию успешной профессиональной и общественной деятельности.

**ЛР 16.** Сформировано умение использовать достижения современной информатики для повышения собственного интеллектуального развития в выбранной профессиональной деятельности, самостоятельно формировать новые для себя знания в профессиональной области, используя для этого доступные источники информации.

**ЛР 17.** Умеющий выстраивать конструктивные взаимоотношения в командной работе по решению общих задач, в том числе с использованием современных средств сетевых коммуникаций.

## **2. СТРУКТУРА И СОДЕРЖАНИЕ УЧЕБНОЙ ДИСЦИПЛИНЫ**

## **2.1. Объем учебной дисциплины и виды учебной работы**

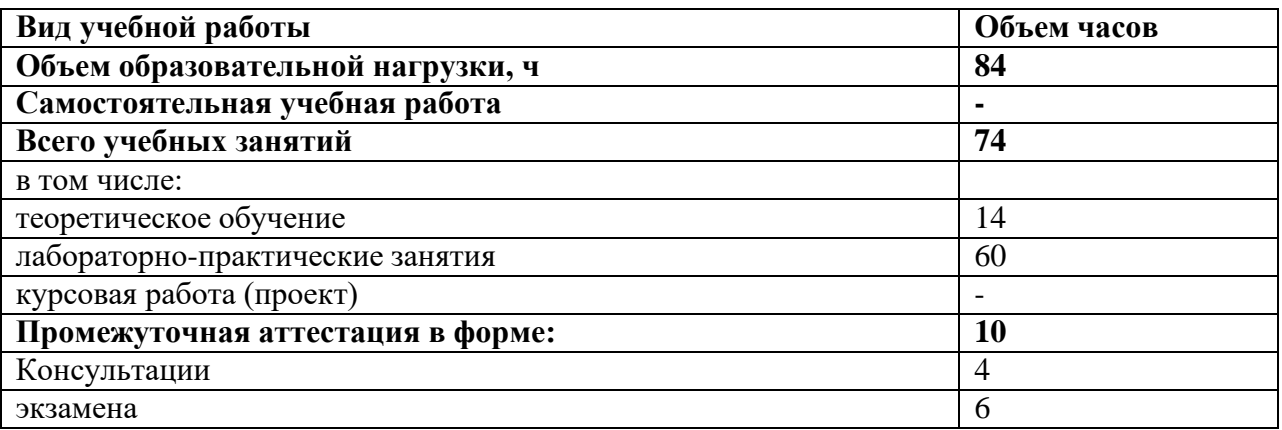

# **2.2. Тематический план и содержание учебной дисциплины**

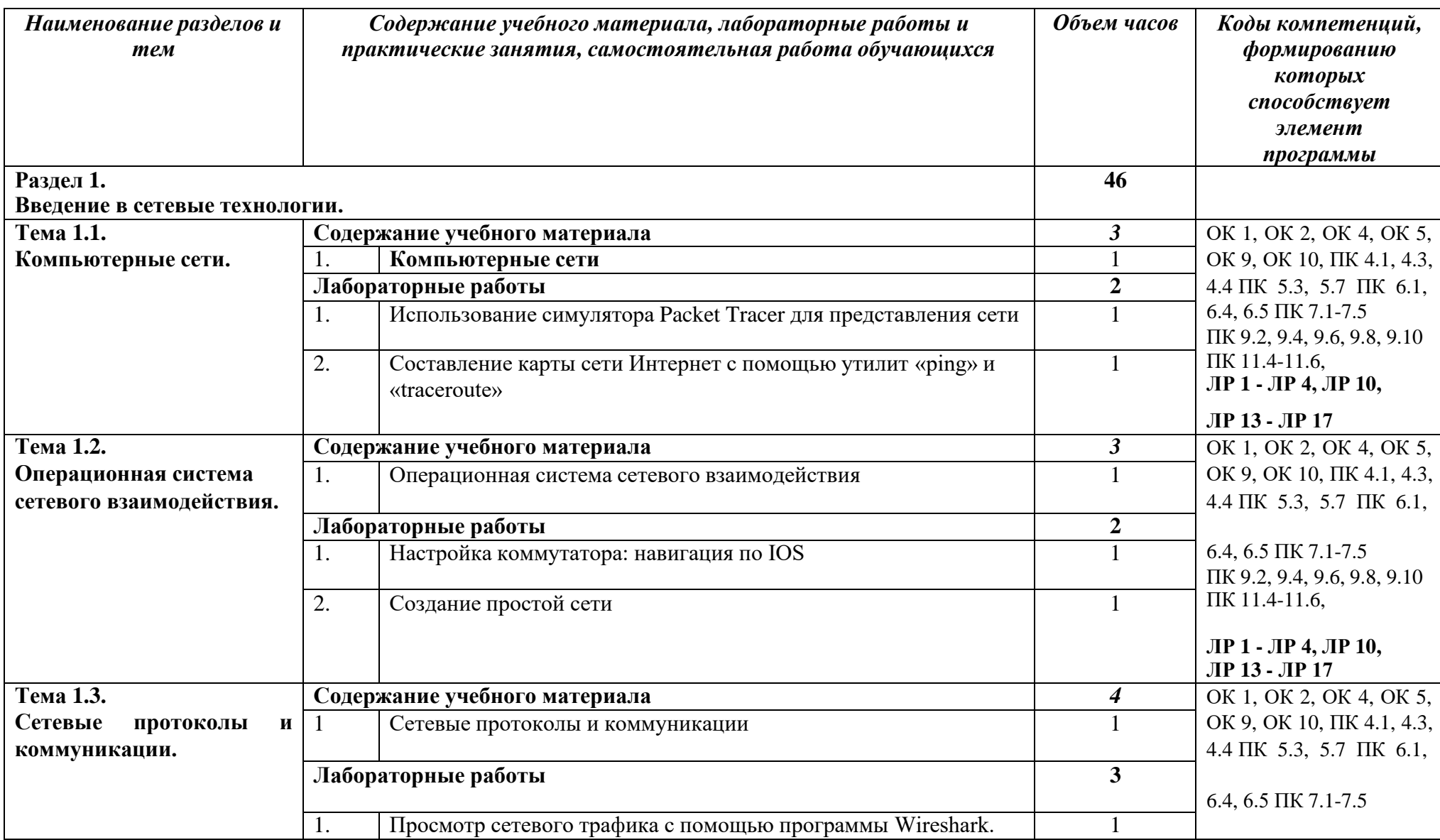

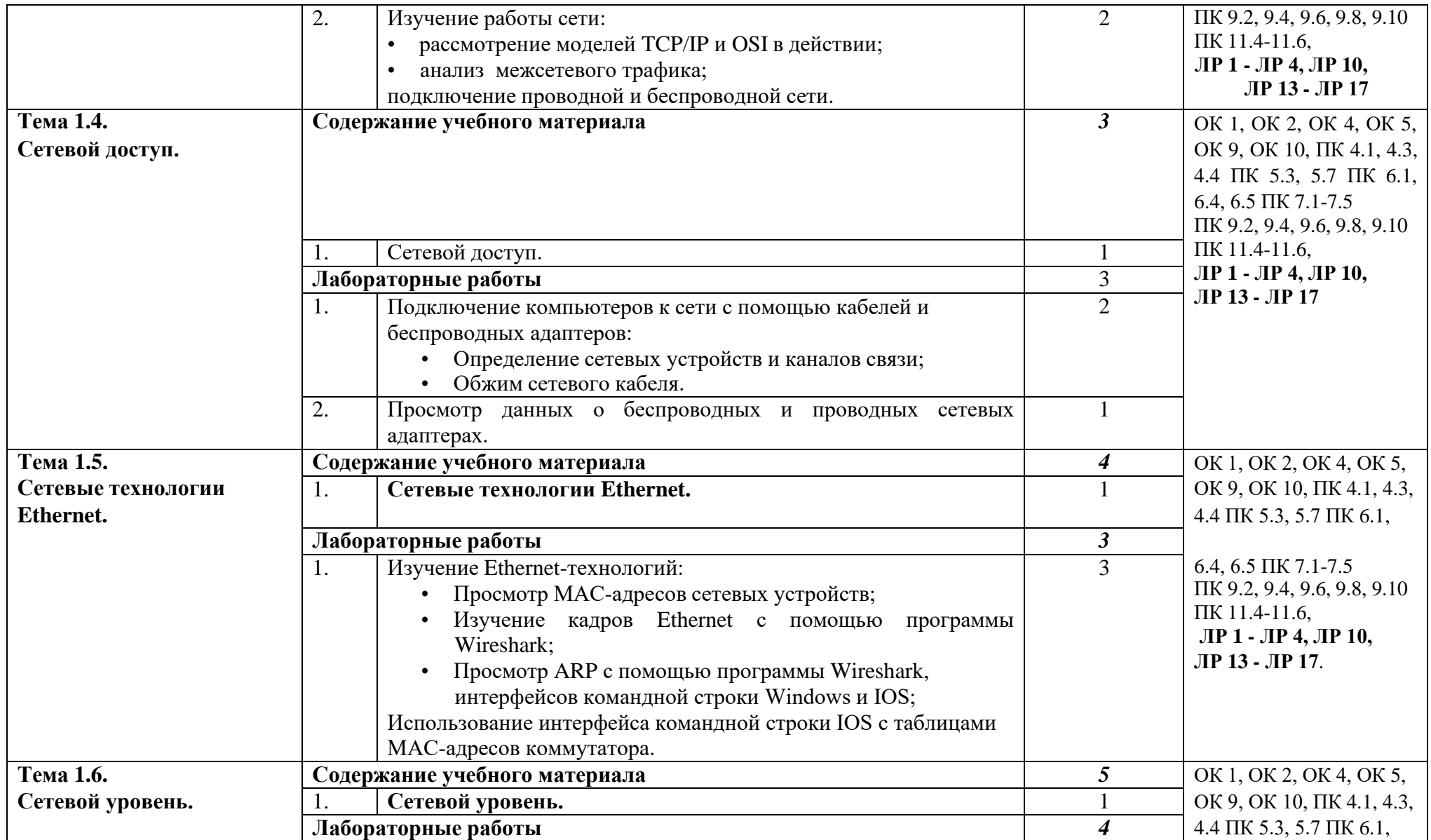

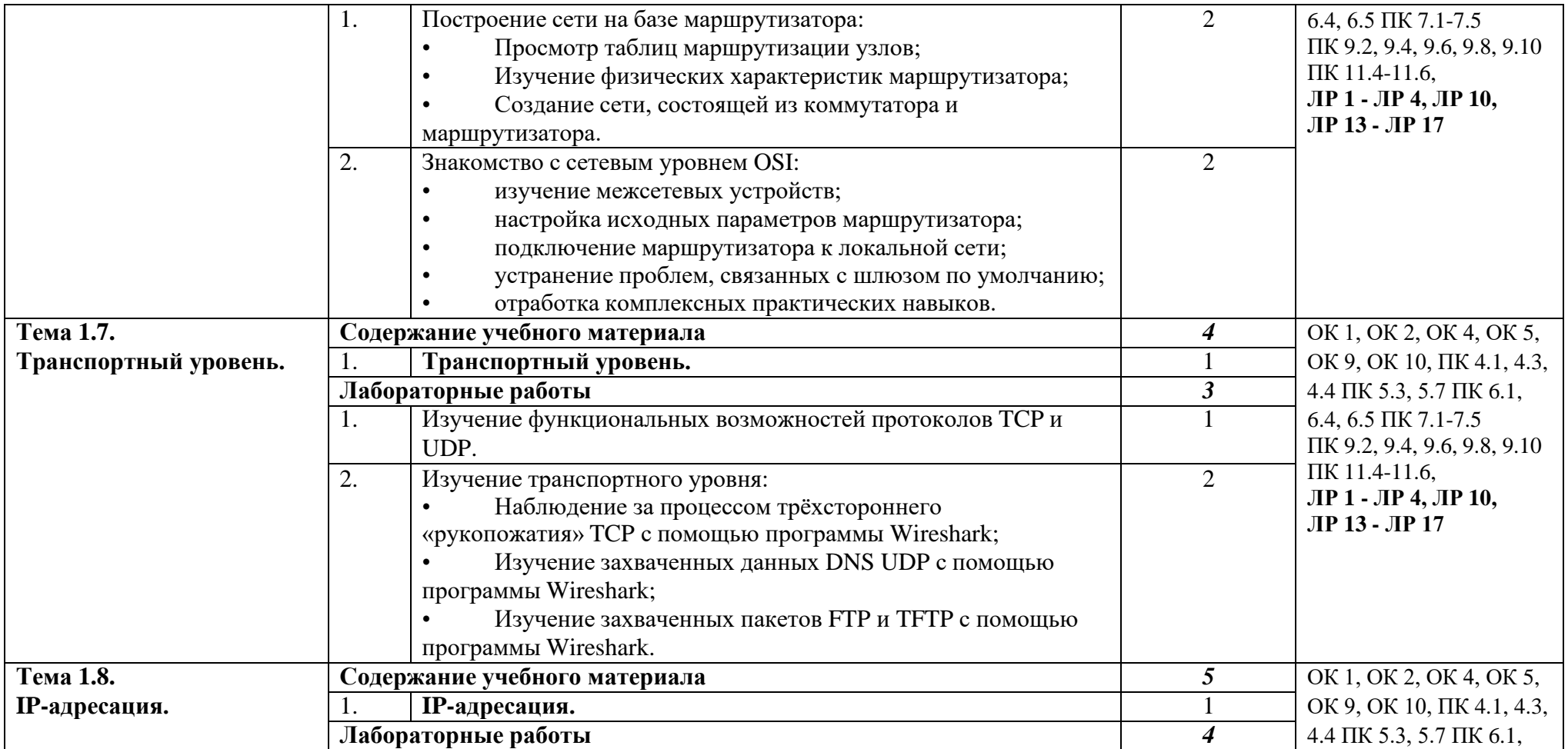

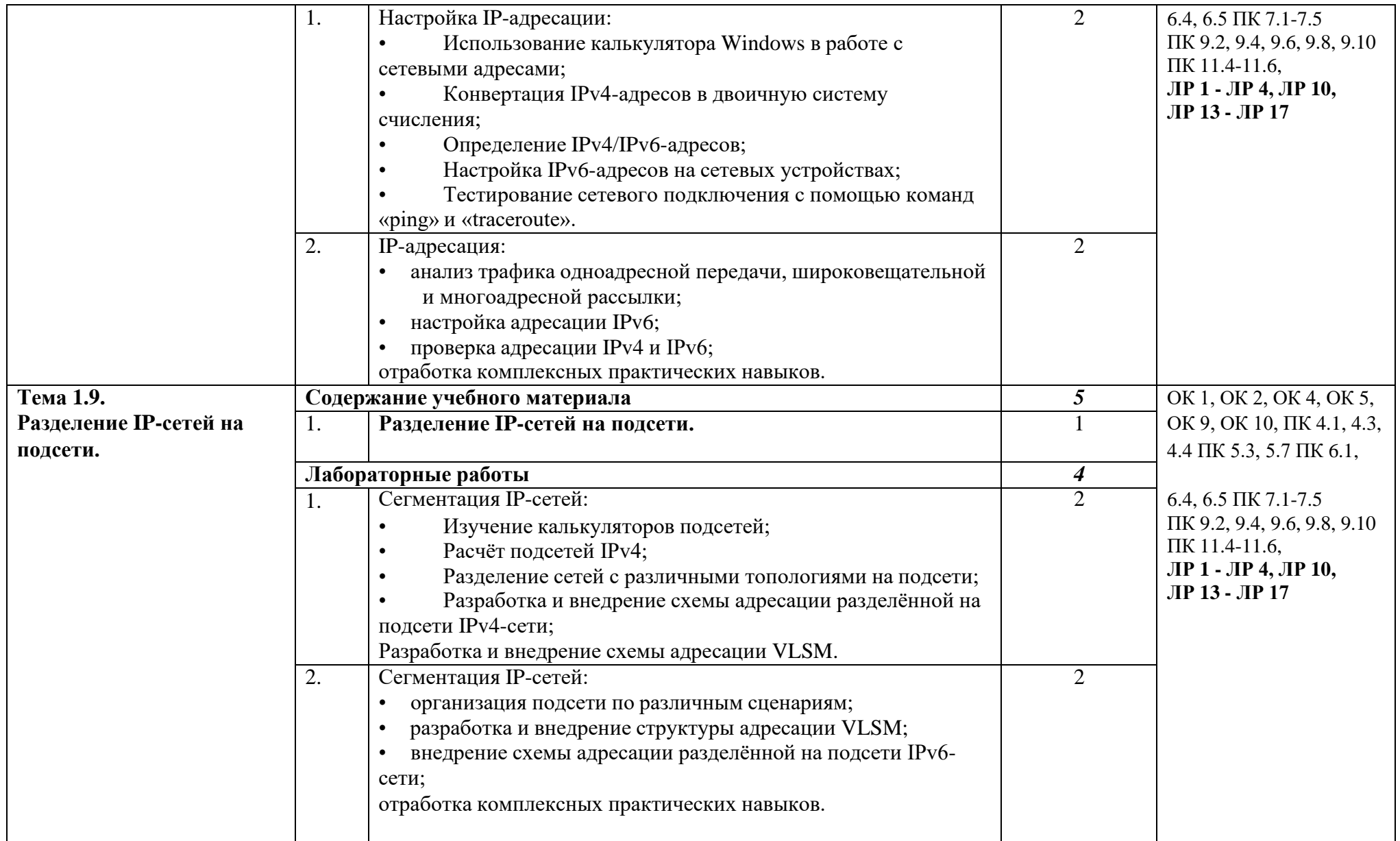

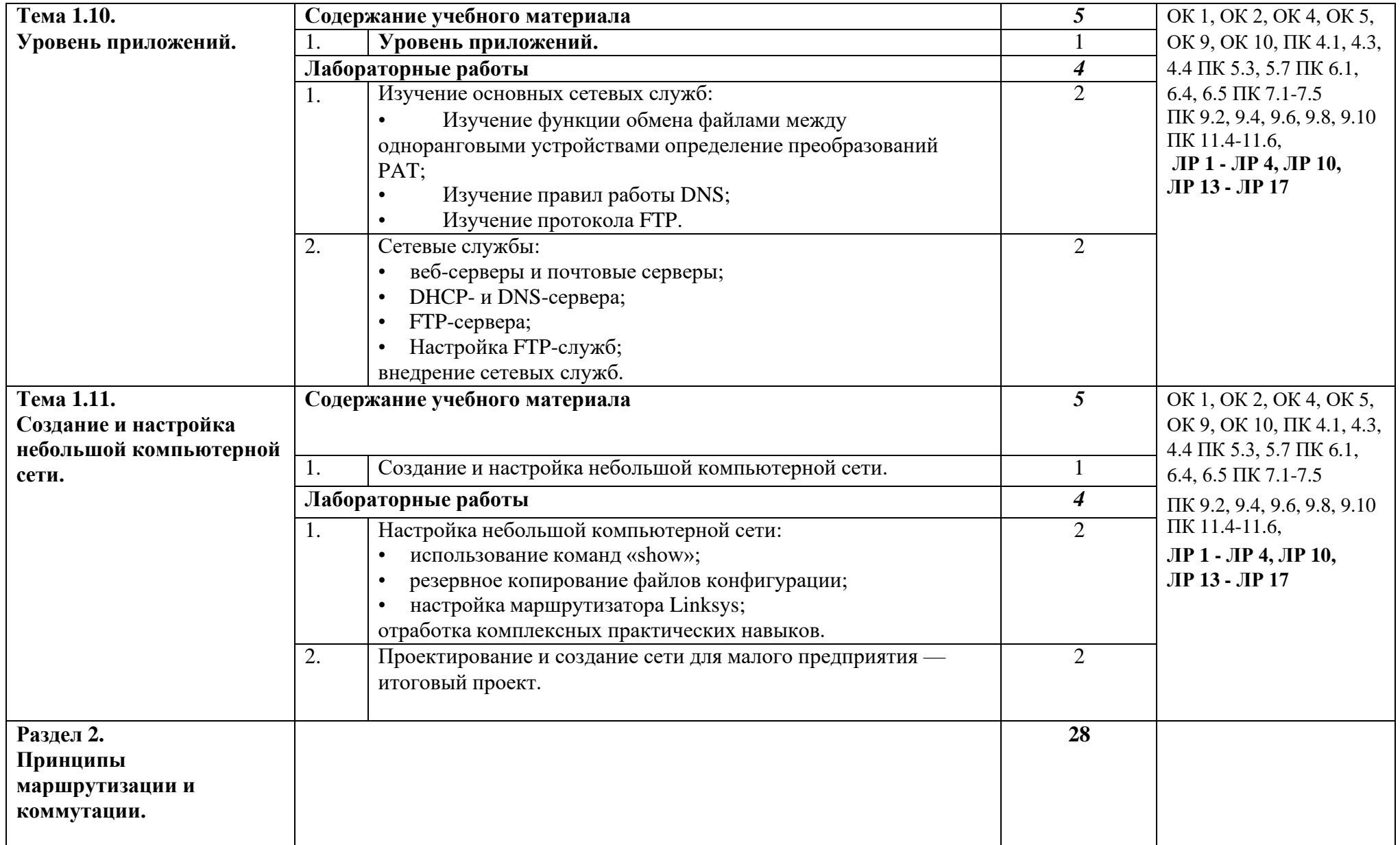

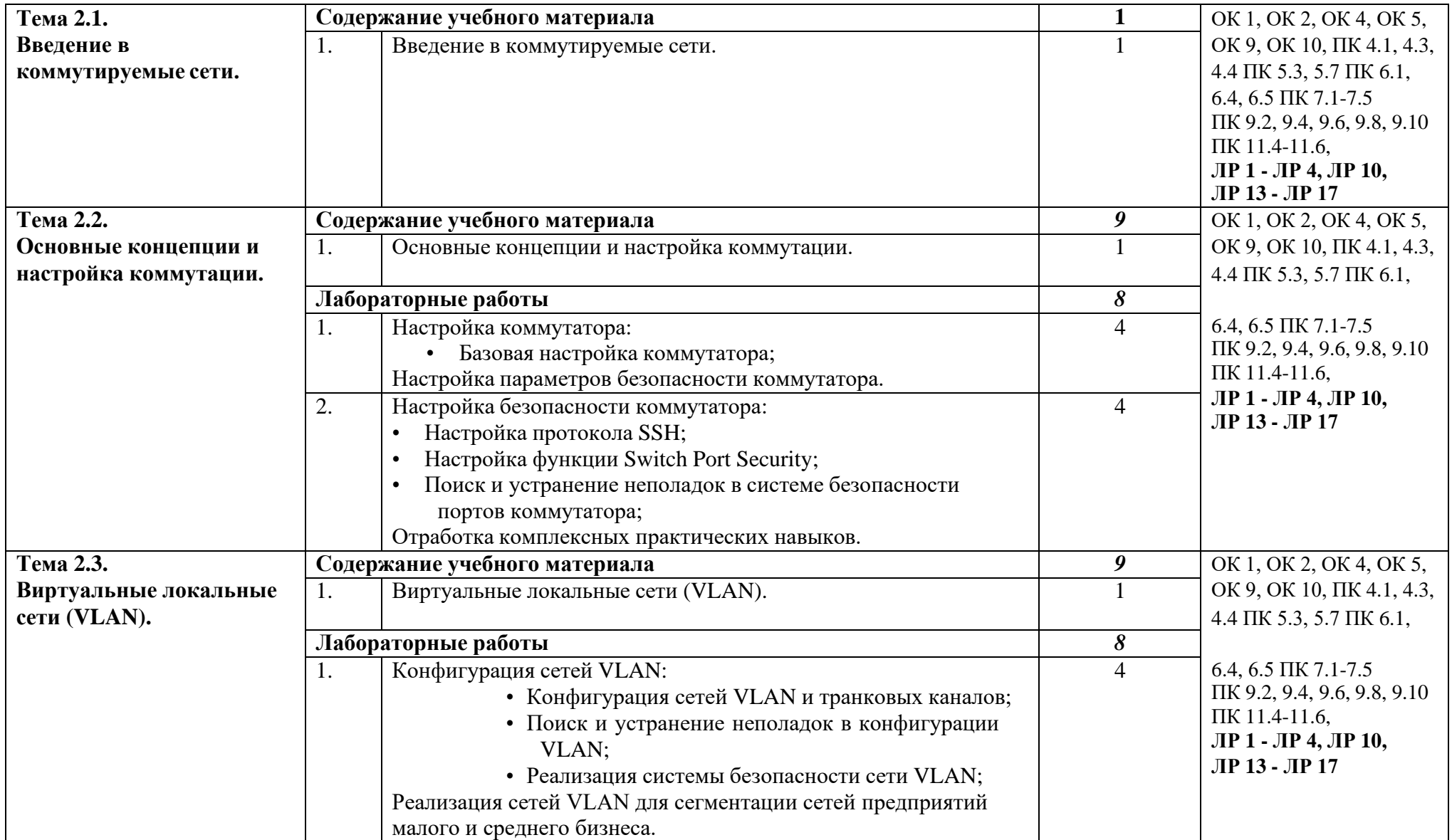

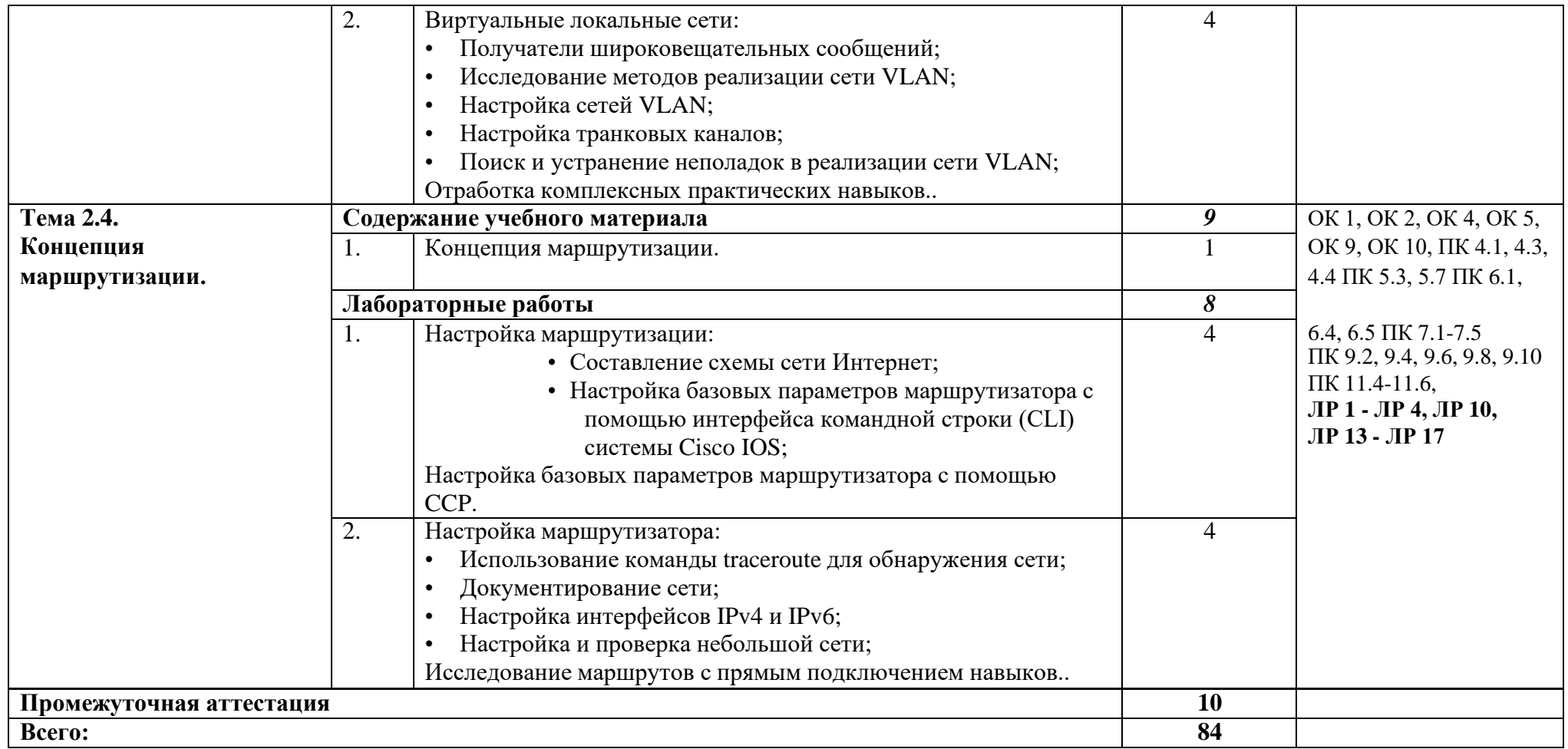

## **3. УСЛОВИЯ РЕАЛИЗАЦИИ ПРОГРАММЫ УЧЕБНОЙ ДИСЦИПЛИНЫ**

## **3.1. Для реализации программы учебной дисциплины предусмотрены следующие специальные помещения:**

Учебная дисциплина обеспечена электронным учебно-методическим комплексом, который доступен в полном объеме зарегистрированному инструктору Сетевой академии Cisco и включает следующие компоненты:

## **для студентов:**

- интерактивный учебник по всем темам курса, содержащий анимационные и видеоролики, компьютерные тесты, мультимедийные практические задания;

- интерактивные тесты;

- методические рекомендации по выполнению лабораторных работ с реальным оборудованием (версия для студентов);

- компьютерная среда для проектирования, моделирования работы и анализа компьютерных сетей Packet Tracer; о методические рекомендации по выполнению лабораторных работ в виртуальной среде - Packet Tracer (версия для студентов).

#### **Для преподавателя:**

- руководство для преподавателя, включающее методические указания по организации учебного процесса;

- методические рекомендации по выполнению лабораторных работ с реальным оборудованием и семинарских занятий (версия для преподавателей);

- методические рекомендации по выполнению лабораторных работ в виртуальной среде - Packet Tracer (версия для преподавателей);

- общее описание курса для размещения на сайте образовательного учреждения;

- слайд-лекции по всем раздела курса;

- регулярные обновления учебных курсов, связанные с появлением новых технологий и развитием систем сертификаций (на английском языке);

- Автоматизированный инструмент просмотра статистики и аналитики по учебному классу;

- дополнительные материалы.

Помимо основных материалов всем преподавателям доступны многочисленные ресурсы, представленные в форуме преподавателей Сетевых академий Cisco, на специализированных порталах сообществ инструкторов.

#### **3.2. Организация лабораторных работ**

Теоретические и практические занятия должны проводиться в специализированной аудитории, оснащенной современными персональными компьютерами и программным обеспечением в соответствии с тематикой изучаемого материала. Число рабочих мест в аудитории должно быть таким, чтобы обеспечивалась индивидуальная работа студента на отдельном персональном компьютере. Аудитория также должна быть оснащена современным компьютером, проектором и настенным экраном или иным аналогичным по функциональному назначению оборудованием.

Для обеспечения процесса обучения рекомендуется использовать помещение, рассчитанное на 12-15 слушателей и соответствующее количество лабораторных компьютеров (один компьютер на каждого учащегося).

## **3.3 Требования к составу лабораторного оборудования**

Для выполнения практических лабораторных занятий курса в малых группах (до 5 человек) имеются компьютеры и периферийное оборудование в приведенной ниже конфигурации.

- 3 маршрутизатора Cisco 2901 с IP base IOS, 512 Мбайт DRAM, 256 Мбайта флэш-памяти и модулями HWIC-2T;
- 3 коммутатора Cisco Catalyst 2960;
- набор последовательных кабелей (входят в комплект поставки оборудования для Сетевой академии Cisco);
- 2 беспроводных маршрутизатора Linksys (предпочтительно серии EA 2700, 3500, 4500) или аналогичные устройства SOHO;
- 1 компьютер для лабораторных занятий с OC Microsoft Windows Server;
	- 2 компьютера или ноутбука для лабораторных занятий (Microsoft Windows).

Для выполнения практических лабораторных занятий курса в больших группах (15-20 человек) рекомендуется комплект, состоящий из 6 маршрутизаторов и 6 коммутаторов соответствующей компоновки.

При увеличении количества студентов требуется обеспечить каждого из них единицей оборудования Cisco (маршрутизатором или коммутатором).

## **работ<sup>2</sup> 3.4 Требования к программному обеспечению для выполнения лабораторных**

Для изучения курса «Системное администрирование ИТ сетей» предусмотрено наличие операционных систем Microsoft Windows XP, Vista или Windows 7.

## **3.5 Набор инструментов для выполнения лабораторных работ**

Набор содержить следующие инструменты:

- различные кабели Ethernet:
- минимум один прямой кабель на каждого студента;
- минимум один перекрестный кабель на каждого студента;
- обжимные устройства для коннекторов RJ-45;
- сетевые розетки RJ-45;
- коннекторы RJ-45, 8 pin.

# **3.5 Дополнительные требования к ресурсам** *Рекомендуется:*

- выделенное подключение к Интернету для каждого студента, необходимое для контроля за выполнением поиска в Интернете и загрузки драйверов;
- одно многофункциональное устройство принтер/сканер/копир на класс;
- один беспроводной маршрутизатор/коммутатор Linksys или эквивалентное устройство на два лабораторных компьютера (предпочтительно использование модели Linksys EA 2500);

<sup>&</sup>lt;sup>2</sup> Для некоторых лабораторных работ потребуется снятие одного модуля ОЗУ, чтобы имитировать ситуацию с поломкой' модуля с целью поиска и устранения неисправностей.

- беспроводной PCI-адаптер (совместимый с указанным маршрутизатором/коммуникатором) для каждого компьютера.

## *Минимально:*

- один компьютер с подключением к Интернету для выполнения поиска и загрузки драйверов (это может быть компьютер преподавателя).

один беспроводной маршрутизатор/коммуникатор Linksys или эквивалентный на класс (предпочтительно использование модели Linksys EA2500).

- два беспроводных PCI-адаптера (совместимых с указанным маршрутизатором/коммуникатором) на класс.

## **3.6 Минимальные требования, необходимые для просмотра учебных материалов**

Для просмотра учебных материалов необходимо предоставить каждому слушателю по компьютеру. Рекомендуемый размер класса — 15-20 слушателей. Компьютер для просмотра учебных материалов должен поддерживать современные версии Internet Explorern Adobe Flash Player.

## **3.7 Сохранность авторских прав**

Для обеспечения сохранности данных, являющихся собственностью Cisco, учебные материалы для преподавателей, программное обеспечение и другие материалы (на которые наложены ограничения по свободному распространению в рамках договора между образовательным учреждением и Cisco) должны быть размещены на локальном веб-сервере, доступ к которому есть только внутри учебного класса. Зарегистрированные преподавателем студенты Сетевой академии Cisco также могут получать доступ ко всем учебным материалам онлайн.

3.8. Список рекомендуемой основной и дополнительной литературы **Перечень используемых учебных изданий, Интернет-ресурсов, дополнительной литературы**

## *Основные источники:*

## **Основные источники:**

- 1. Белов Е.Б. и др. Проблема информационной безопасности. Учебно-методическое пособие УМО в области ИБ. – М.: ИКСИ-2018
- 2. Масленников М.Е. Практическая криптография. СПб.: БХВ-Петербург, 2019.
- 3. Осипян В.О., Осипян К.В. Криптография в задачах и упражнениях. М.: Гелиос АРВ, 2019.
- 4. Партыка Т.Л., Попов И.И. Информационная безопасность. Учебное пособие для студентов учреждений среднего специального образования. - М.: ФОРУМ : ИНФРА-М, 208.
- 5. Федеральный Закон «Об информации, информатизации и защите информации».

## **Дополнительные источники:**

- 1. Фигурнов В.Э. IBM для пользователя. Краткий курс М.:ИНФРА-М, 2018.
- 2. Щербаков А. Разрушающее программное воздействие. М.:ЭДЕЛЬ, 2017. **Интернет – источники:**
	- https:/[/www.netacad.com/](http://www.netacad.com/) Cisco [Networking](https://www.netacad.com/) Academy

## **4. КОНТРОЛЬ И ОЦЕНКА РЕЗУЛЬТАТОВ ОСВОЕНИЯ УЧЕБНОЙ ДИСЦИПЛИНЫ**

**Контроль и оценка** результатов освоения учебной дисциплины осуществляется преподавателем в процессе проведения практических занятий и лабораторных работ, тестирования, а также выполнения обучающимися индивидуальных заданий, проектов, исследований.

#### *Текущий контроль*

Текущий контроль успеваемости осуществляется на основе проверки результатов выполнения практических заданий и лабораторных работ, а также на основе интерактивных компьютерных тестов, которые содержат контрольные вопросы по каждой изучаемой теме и должны быть сданы студентами (слушателями) в ходе учебного периода.

#### *Рубежный контроль*

Для оценки качества усвоения *знаний и умений* предусмотрены два рубежных контроля (РК-1 и РК-2) в соответствии с тематическим планом, которые проводятся в форме компьютерного тестирования на сайте Cisco и выполнения комплексных лабораторных работ на реальном оборудовании. К прохождению рубежных контролей допускаются только те студенты (слушатели), которые успешно сдали все промежуточные тесты и выполнили все текущие задания. Для подготовки к рубежным контролям предусмотрены домашние задания $^3.$ 

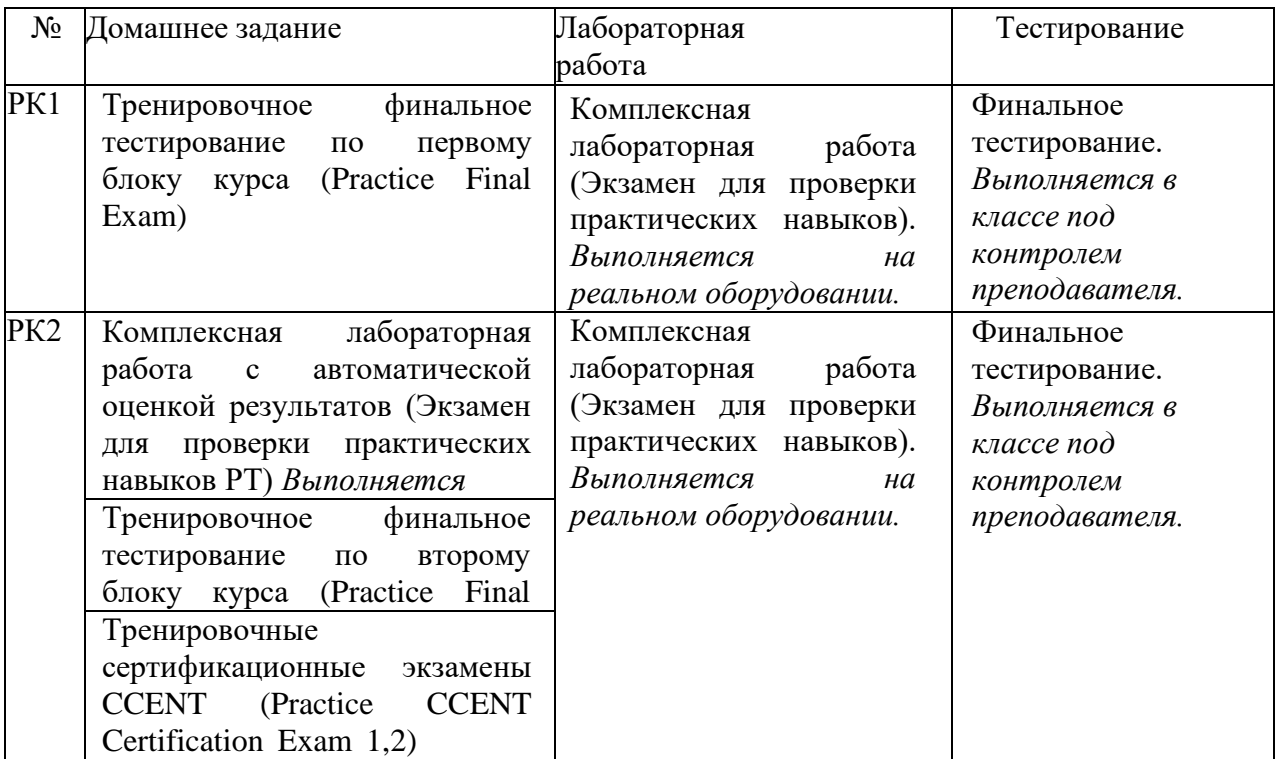

Сдача компьютерных тестов в рамках рубежных контролей может осуществляться не более двух раз, и необходима для получения официальных сертификатов компании

<sup>3</sup> При увеличении объема дисциплины домашние задания могут быть расширены и объединены в курсовую работу.

Cisco о прохождении обучения по программе *«Маршрутизация и коммутация CCNA*». По итогам успешной сдачи тестов (более 80% правильных ответов) студенты (слушатели) могут дополнительно получить специальное поздравительное письмо от Cisco, подтверждающее их большие успехи.

## *Самостоятельный контроль*

Студенты (слушатели) имеют возможность при самостоятельном, в том числе и внеаудиторном, изучении интерактивного учебника отвечать на компьютерные тесты и контрольные вопросы, имеющиеся в каждой главе (теме) учебного пособия.

Большинство практических заданий, которые предназначены для самостоятельного выполнения, также содержат контрольные вопросы и упражнения, а виртуальные лабораторные работы в специализированной компьютерной среде для проектирования, моделирования работы и анализа компьютерных сетей Packet Tracer позволяют проконтролировать умения и навыки.

## *Итоговый контроль*

Проверка практических навыков, теоретических знаний и умений должна осуществляться по результатам текущего и рубежного контроля<sup>4</sup>. В составе учебнометодического обеспечения дисциплины имеются специальные средства для осуществления балльно-рейтингового контроля и расчета предварительных или итоговых оценок.

По умолчанию информационная система, доступная для зарегистрированных преподавателей курса, учитывает результаты сдачи всех компьютерных тестов и итоговой проверочной работы. Преподаватель имеет возможность установить коэффициенты значимости для каждого вида учебной нагрузки, а также добавить новые характеристики (например, посещаемость лекций, активность на практических занятиях, качество выполнения лабораторных и практических занятий и др.).

## **Контроль и оценка личностных результатов реализации рабочей программы воспитания**

| Личностные результаты                                    | Формы и методы        |
|----------------------------------------------------------|-----------------------|
|                                                          | контроля и оценки     |
| ЛР 1. Осознающий себя гражданином и защитником великой   | Оценка наблюдения     |
| страны.                                                  | Оценка тестирования   |
|                                                          | Оценка устного опроса |
| ЛР 2. Проявляющий активную гражданскую позицию,          | Оценка наблюдения     |
| демонстрирующий приверженность принципам честности,      |                       |
| порядочности, открытости, экономически активный и        |                       |
| участвующий в студенческом и территориальном             |                       |
| самоуправлении, в том числе на условиях добровольчества, |                       |
| продуктивно взаимодействующий и участвующий в            |                       |
| деятельности общественных организаций.                   |                       |
| ЛР 3. Соблюдающий нормы правопорядка, следующий идеалам  | Оценка наблюдения     |

<sup>4</sup> При необходимости проводится дополнительный экзамен в устной или письменной форме с использованием специально подготовленных экзаменационных билетов.

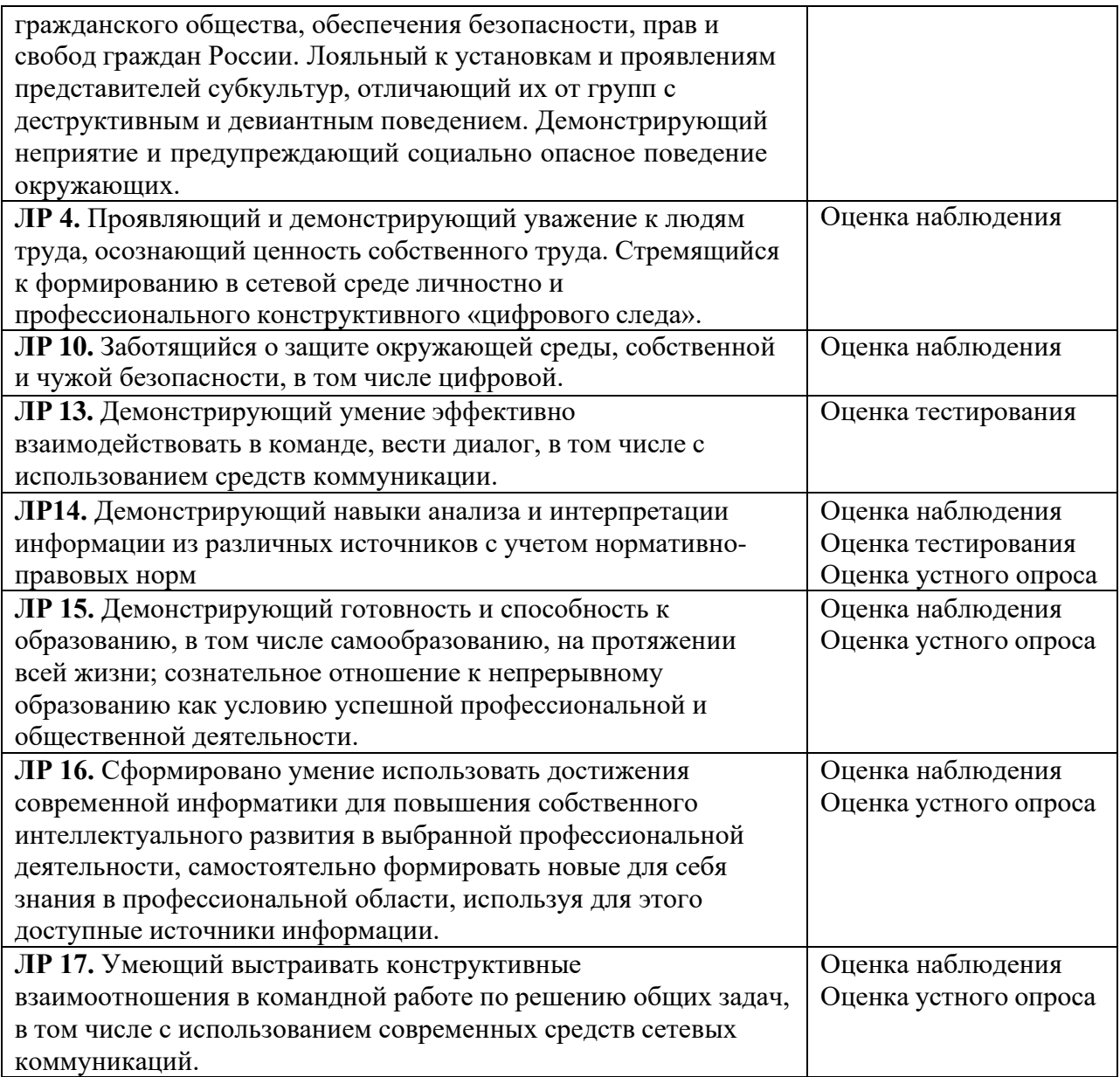

Программа учебной дисциплины ОП. 13 «Системное администрирование ИТ сетей» может быть использована для обучения укрупненной группы профессий и специальностей 09.02.00 Информатика и вычислительная техника